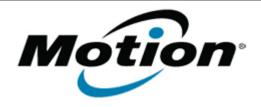

# Motion Computing Software Release Note

| Name                             | Intel LAN Driver                                              |
|----------------------------------|---------------------------------------------------------------|
| File Name                        | Intel_LAN_32bit_11.16.87.0.zip Intel_LAN-64bit-11.16.87.0.zip |
| Release Date                     | January 15, 2013                                              |
| This Version                     | Package 17.4 (J3500/X5v - 11.16.87.0)                         |
| Replaces<br>Version              | All previous versions                                         |
| Intended<br>Users                | Motion Computing J3500 and X5v Users                          |
| Intended<br>Product              | Motion Computing J3500, C5v, and F5v                          |
| File Size                        | 500 KB                                                        |
| Supported<br>Operating<br>System | Windows 7 32/64bit                                            |

#### **Fixes in this Release**

Latest Intel Release

#### What's New In This Release

None

### **Known Issues and Limitations**

None

# Installation and Configuration Instructions

## To install this LAN driver, perform the following steps:

- 1. Unzip the file to a location on your local drive.
- 2. In Device Manager, within Network Adapters, select to update the "Intel® 8257xLM Gigabit Network Connection" driver and point to directory where the unzipped files are located.

### Licensing

Refer to your applicable end-user licensing agreement for usage terms.